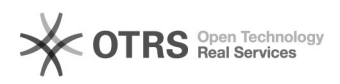

## Windowsexebat 04/10/2020 21:04:43

## **FAQ Article Print Category:** i2Availability **COOL IDOOL IDOOL 2** 2 **State:** public (all) **Result:** 100.00 % **Language:** zh\_CN **Last update:** 15:45:28 - 06/12/2018

*Keywords*

00000 0000 i2node000000000

## *Symptom (public)*

JavaWindowsJava

runtimeexe.batexebat failover.bat

net start **not** start \xx.exe start \xx.bat

failover.bat xx.exe xx.bat

*Problem (public)*

*Solution (public)*

000000

 Windowsadministratorsystemadministrator exe bat i2node

000000

1 web

200000000000<br>Windows0000000000000000FAQ0

30000000000000<br>00000000-0000-0regedit00000000000

4000000000000

000000->0HKEY\_LOCAL\_MACHINE()->()SOFTWARE()->0Info2Software()->0SDATA0000000000000000000 WORD()32-00<br>000 runasapp 0 001 000000000000000000

500000000005mon00

Smon i2node""

600000"00"000Smon00000000

""i2"system""administrator"""

70000000